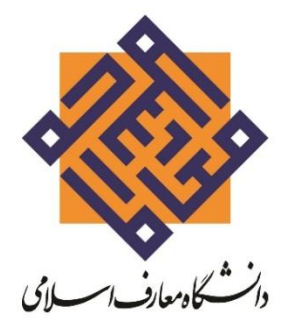

وابسته به نهاد نمایندگی مقام معظم رهبری در دانشگاهها

راہنمای میٹ نام و شرکت<br>راہنمای میٹ نام و شرکت

رد ونورودی آز یارشد م سم نا کارش

 $\mathcal{W} \cdot \cdot \cup \cup$ 

گاه نش دانسخاه معارف اسلامی م

# [www.maaref.ac.ir](http://www.maaref.ac.ir/)

# **پذیرش دانشجو در مقطع کارشناسی ارشد رشته های "مدرسی معارف اسالمی" و رشته "توسعه و تبلیغ فرهنگ دینی" سال ۱400 دانشگاه معارف اسالمی**

#### **فهرست مندرجات**

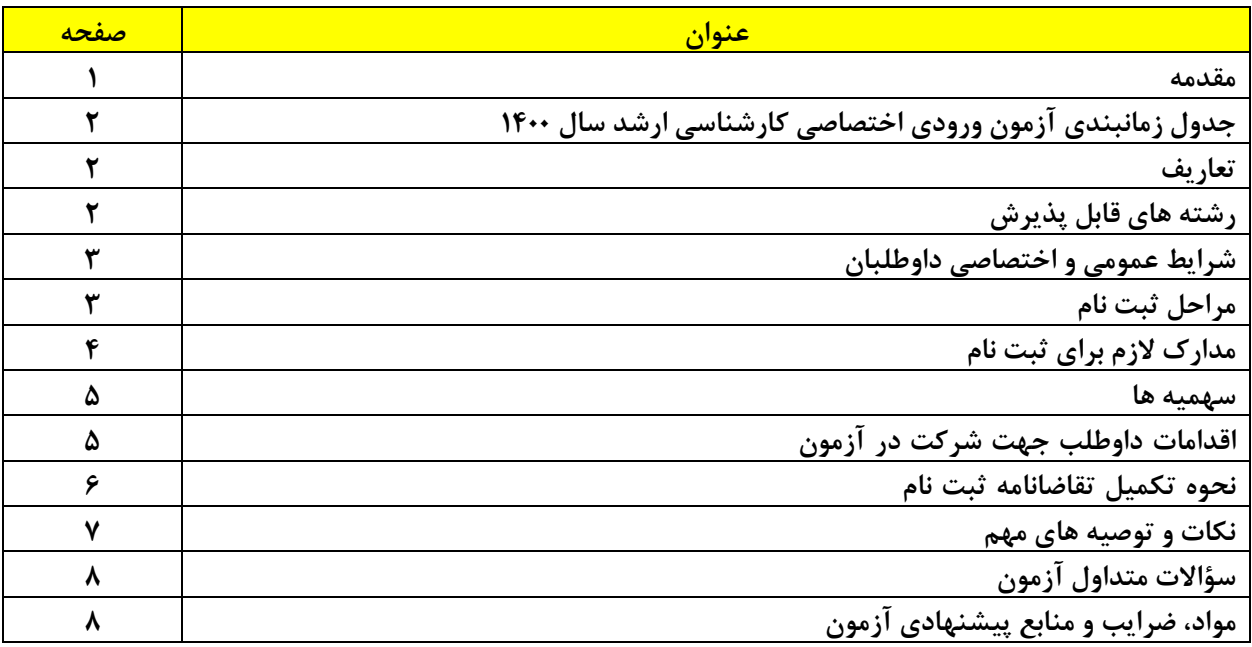

باسمه تعالی

#### **مقدمه:**

دانشگاه معارف اسالمی وابسته به نهاد نمایندگی مقام معظم رهبری در دانشگاهها برای نیم سال اول سال تحصیلی 1401 ـ 1400 )ترم مهر 1400( از طریق آزمون ورودی اختصاصی کارشناسی ارشد از میان خواهران و برادران طلبه (ویژه طلاب حوزههای علمیه) در رشتههای "مدرسی معارف اسلامی" و رشته "توسعه و تبلیغ فرهنگ دینی" دانشجو میپذیرد. **مهلت ثبت نام تا روز چهارشنبه 20 اسفند 1399 تمدید شد.** 

لازم به تاکید است که ثبتنام منحصراً به صورت اینترنتی و از طریق پایگاه اطلاع رسانی این دانشگاه به نشانی <u>[www.maaref.ac.ir](http://www.maaref.ac.ir/) ا</u>نجام خواهد پذیرفت.

هر داوطلب براساس عالقه فقط می تواند در یك رشته امتحانی )بر اساس ضوابط مندرج در دفترچه راهنمای ثبت نام و شرکت در آزمون)، ثبت نام و در آزمون مربوطه شرکت نماید.

**تذکر مهم:** با توجه به اینکه ثبت نام برای شرکت در آزمون ورودی کارشناسی ارشد رشتههای "مدرسی معارف اسالمی" و رشته " توسعه و تبلیغ فرهنگ دینی " سال 1400 منحصراً از طریق پایگاه اطالع رسانی این دانشگاه صورت میگیرد، لذا داوطلبان الزم است که ابتدا دفترچه راهنمای ثبت نام را مطالعه نموده و در صورت واجد شرایط بودن، نسبت به پرداخت هزینه خرید کارت اعتباری ثبت نام در آزمون اقدام کنند و سپس مراحل بعدی را به انجام برسانند .

# **-۱ جدول زمانبندی آزمون ورودی اختصاصی کارشناسی ارشد سال :۱400**

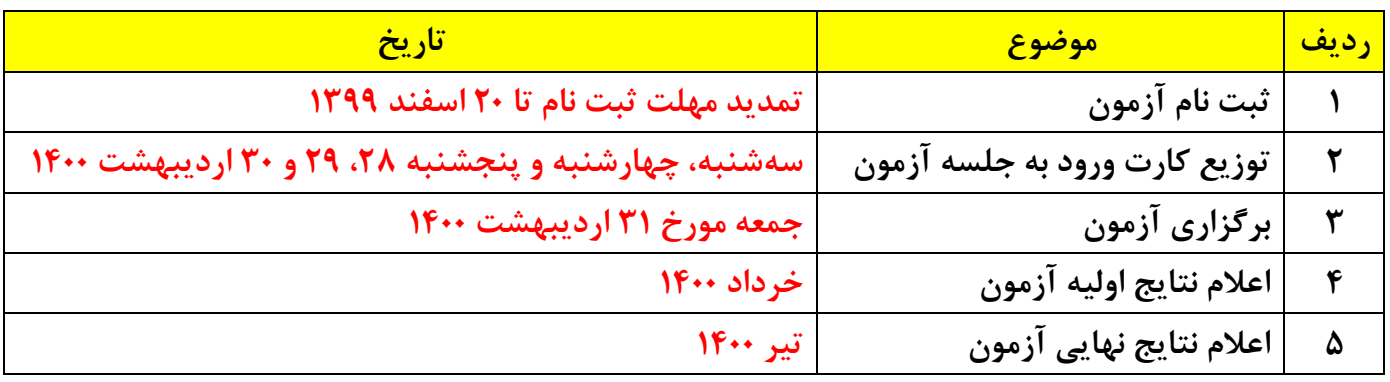

**نكته 1 : محل برگزاری آزمون در شهر قم می باشد که نشانی دقیق آن در هنگام توزیع کارت )به صورت اینترنتیی از طریق سایت دانشگاه معارف اسالمی( به اطالع داوطلبان خواهد رسید.**

**نكته :2 تاریخ اعالم نتایج اولیه و نتایج نهایی به صورت حدودی اعالم شده است؛ در هر زمان کیه نتیایج مشی گردد به کلیه داوطلبان اطالع رسانی خواهد شد.**

**نكته 3 : در صورت هرگونه تغییر در زمانبندی های فوق، در اسرع وقت به کلیه داوطلبان اطالع رسانی خواهد شد.**

# **-2 تعاریف :**

# **بعضی مفاهیم و اصطالحات به کار رفته در این دفترچه و فرآیند ثبت نام آزمون:**

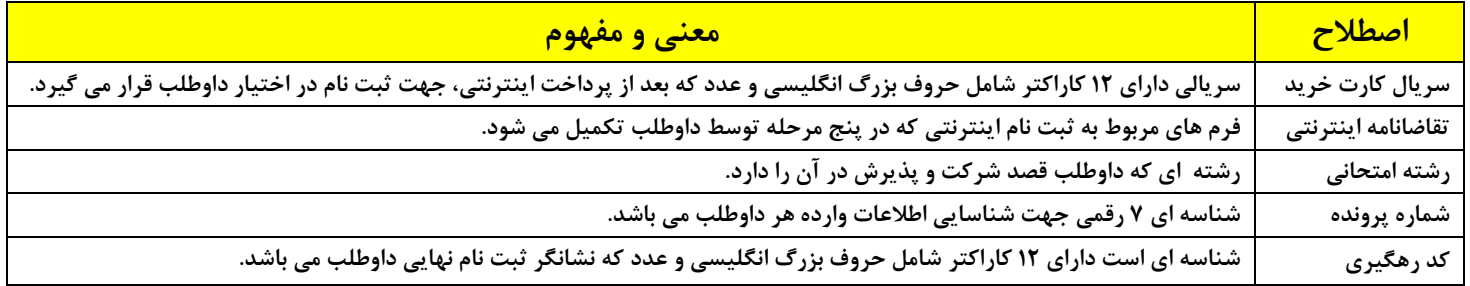

# **-3 رشته های قابل پذیرش از طریق آزمون ورودی اختصاصی کارشناسی ارشد :۱400**

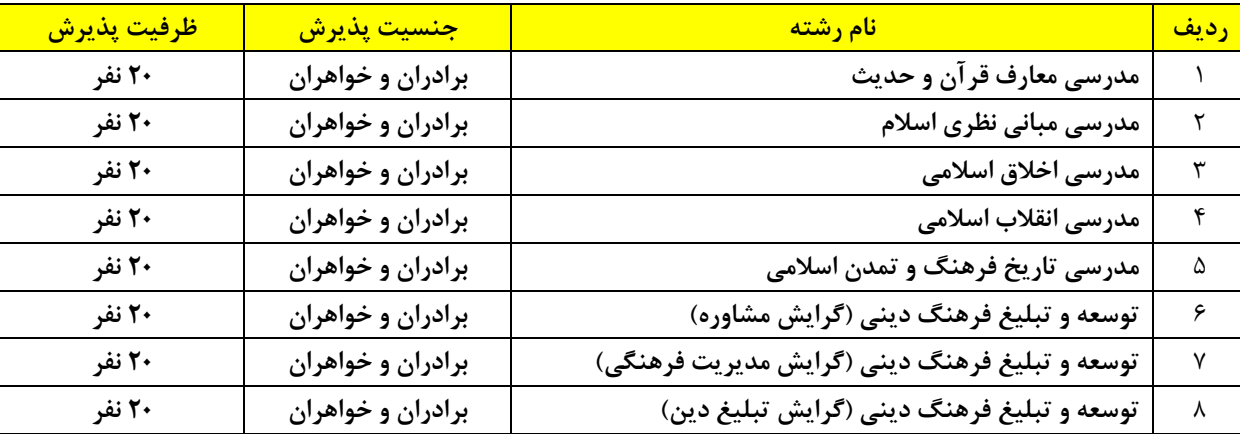

 $\overline{a}$ توجه: امکان تغییر در ظرفیت ها وجود دارد.

# **-4 شرایط عمومی و اختصاصی داوطلبان:**

داوطلبان الزم است دارای شرایط عمومی و اختصاصی به شرح ذیل بوده و برادران نیز از لحاظ مقررات وظیفه عمومی منعی نداشته باشند.

**الف( شرایط عمومی:** 

.1 التزام عملی به اسالم، نظام جمهوری اسالمی و قانون اساسی. .2 داشتن تابعیت جمهوری اسالمی ایران. .3 نداشتن سوء پیشینه کیفری به تشخیص مراجع ذی صالح. .4 نداشتن منع قانونی برای ادامه تحصیل از نظر مراجع ذی صالح همچون اداره نظام وظیفه و. ... .5 حداکثر سن برای رشتههای مدرسی معارف اسالمی 33 سال )متولد ین بعد از 1 فروردی ن 1367( و برای رشته توسعه و تبلیغ فرهنگ دین ی 40 سال )متولد ین بعد از 1 فروردی ن 1360(. <sup>o</sup> تبصره: مدت زمان خدمت سربازی )معافیت، محاسبه نمیگردد( و حضور در جبهه، به سقف سنی افزوده میشود. .6 توانایی جسمی و روحی الزم جهت تحصیل در دانشگاه متناسب با رشته انتخابی. .7 عدم استخدام در هیچ یک از ارگان ها و یا سازمان های دولتی. .8 دارا بودن شرایط عمومی مدرسی معارف اسالمی با تأیید معاونت آموزشی و پژوهشی استادان و دروس معارف اسالمی نهاد نمایندگی مقام معظم رهبری در دانشگاه ها )احراز این شرط، پس از قبولی در آزمون خواهد بود(. **ب( شرایط اختصاصی:**  .1 قبولی در آزمون کتبی و مصاحبه شفاهی. - برادران .2 داشتن مدرک سطح دو حوزوی و اتمام پایه ده کتبی )مورد تأیید مرکز مدیریت حوزه های علمیه برادران(

- o تبصره: پس از قبولی، برای ارائه مدرک کتبی پایه ده، فرصت الزم داده خواهد شد .
- خواهران
- .2 داشتن مدرک سطح دو حوزوی )مورد تأیید مرکز مدیریت حوزه های علمیه خواهران(

**تذکر : داوطلبان تا 31 شهریور 1400 برای ارائه اصل مدرک سطح دو حوزوی فرصت دارند.** 

**-5 مراحل ثبت نام:**

**مراحلي كه داوطلب جهت ثبت نام مي بایست طي كند:**

- <mark>\ -</mark> مراجعه به سامانه پذیرش اینترنتی دانشگاه معارف اسلامی به نشانی: <u>www.maaref.ac.ir/exams</u> و مطالعه کامل شرایط و ضوابط شرکت در آزمون.
- -2مراجعه به پایگاه اطالع رسانی این دانشگاه به نشانی فوق برای تهیه کارت اعتباری ثبت نام و دریافت سریال 12 رقمی . تذکر :1 با توجه به اینكه پرداخت هزینه ثبت نام منحصراً بصورت اینترنتی انجام می گیرد، داوطلبان الزم است به وسیله کارت های بانكی عضو شبكه شتاب که پرداخت الكترونیكی آنها فعال است، با مراجعه به سامانه پذیرش اینترنتی دانشگاه معارف اسالمی و پرداخت مبلغ 500000 ریال معادل پنجاه هزار تومان به عنوان هزینه ثبت نام شرکت در آزمون، نسبت به خرید سریال ثبت نام اقدام نمایند.
	- تذکر ٢: وجه پرداخت شده ثبت نام به هیچ وجه عودت داده نخواهد شد.
- -3 تهیه فایل عكس اسكن شده داوطلب براساس توضیحات مندرج در قسمت مدارک الزم راهنمای ثبت نام. -4 آماده نمودن مدارک و اطالعات مورد نیاز جهت ثبتنام. -5 مراجعه به قسمت ثبت نام آزمون در سامانه پذیرش دانشگاه معارف اسالمی و انتخاب آزمون مورد نظر و تكمیل
	- مراحل اینترنتی ثبت نام و دریافت کد رهگیری.

#### • **تذکرات مهم در این زمینه:**

- -1 مندرجات مراحل ثبت نام باید به صورت دقیق و صحیح تكمیل شود.
- -2 مسئولیت صحت کلیه مندرجات تكمیل شده در سامانه ثبت نام به عهده داوطلب خواهد بود.
- -3 پس از پایان زمان ثبت نام و مهلت ویرایش اطالعات، اعمال هیچگونه تغییری در مندرجات ثبت نام امكان پذذیر نمی باشد. بنابراین داوطلب باید در زمان تكمیل اطالعات نهایت دقت را بكار گیرد.
- -4 هر زمان مشخص شود که داوطلب حقایق را کتمان نموده یا واجد یكی از شرایط عمومی و یا اختصاصی مربوطه و ضوابط مندرج در دفترچه راهنما نمیباشد، در هر مرحله (ثبت نام، شرکت در آزمون، پـذیرش، حـین تحصـیل در دانشگاه و …) از ادامه کار محروم خواهد شد.
- -5 دریافت کد رهگیری به منزله ثبت نام داوطلب است؛ در صورتیكه کد رهگیری را دریافت ننمایید، ثبذت نذام شذما صورت نگرفته است.
- -6 داوطلبان فقط درباره زمانی ثبت نام می توانند نسبت به مشاهده یا ویرایش اطالعات ثبت نامی خود اقدام نمایند.
	- -7 الزم به ذکر است تمامی مراحل مختلف فرآیند این آزمون از طریق پیام کوتاه به اطالع داوطلب خواهد رسید.

#### **-6 مدارک الزم برای ثبت نام:**

**مداركي كه داوطلب برای ثبت نام و شركت در آزمون به آن نیازمند است به شرح ذیل مي باشد:** -1 سریال 12 رقمی ثبت نام آزمون ورودی اختصاصی کارشناسی ارشد سال 1400 : برای ثبت نام در این آزمون بایسذتی سریال 12 رقمی ثبت نام آزمون به مبلغ 500000 ریال معادل پنجاه هزار تومان را از قسمت خرید کارت تهیه نمایید. توجه: برای تهیهکارت اعتباری ثبت نام و دریافت سریال 12 رقمیبه قسمت خرید کارت در سامانه پذیرش پایگاه اطذالع رسانی این دانشگاه به نشانی www.maaref.ac.ir/exams مراجعه کنید.

-2 فایل عكس اسكن شده: داوطلب باید یک قطعه عكس پرسنلی خود را با مشخصات زیذر اسذكن نمذوده و فایذل آن را برای ارسال از طریق سامانه ثبت نام اینترنتی آماده نماید.

- .2-1 عكس 4×3 که در سال جاری گرفته شده باشد. )عكس تمام رخ(
	- .2-2 عكس اسكن شده باید با فرمت jpg باشد.
- .2-3 اندازه عكس اسكن شده باید حداقل 300×200 پیكسل و حداکثر 400×300 پیكسل باشد.
	- .2-4 تصویر داوطلب باید واضح، مشخص و فاقد اثر مهر، منگنه و هرگونه لكه باشد.
		- .2-5 حجم فایل ذخیره شده عكس نباید از 70 کیلو بایت بیشتر باشد.
			- .2-6 حاشیه های زاید عكس اسكن شده باید حذف شده باشد.
				- .2-7 حتی االمكان عكس رنگی و دارای زمینه سفید باشد.

تبصره:1 اسكن عكس از روی كارت های شناسایی (كارت ملی، شناسنامه و … ) قابل قبول نمیباشد و داوطلبان لازم است از اصل عكس، مطابق توضیحات فوق اقدام نمایند.

تبصره:2 عكس خواهران باید با حجاب و صورت کامل آنان مشخص باشد. تبصره:3 در صورت ارسال عكس غیرمعتبر، ثبت نام داوطلب باطل شده و حق شرکت در آزمون از وی سلب می گردد. -3 فایل مدرک ایثارگری اسكن شده: داوطلبانی که متقاضی استفاده از سهمیه ایثارگری مطابق بذا شذرایط ذکذر شذده در دفترچه راهنما می باشند باید مدرک ایثارگری معتبر خود را اسکن کرده و در زمان تکمیل تقاضـانامه ثبـت نـام در قسـمت مربوطه بارگذاری نمایند.

نكته: سایر مدارک مورد نیاز بعد از قبولی در آزمون و حین مصاحبه اخذ می گردد .

#### **-7 سهمیه ها:**

**شرایط ایثارگران و رزمندگان متقاضي )مطابق قوانین جاری وزارت علوم، تحقیقات و فناوری(: .1 بیست و پنج درصد ظرفیت هر كدرشته محل به »همسر و فرزندان شهدا و مفقوداالثر«، »آزادگان و همسـر و فرزنـدان آنـان«، »جانبـازان ۲۵ % و بـاالتر و همسر و فرزندان آنان« و »رزمندگان« اختصاص دارد. .۲ پنج درصد ظرفیت هر كدرشته محل نیز به »جانبازان زیر ۲۵ %و همسر و فرزندان آنان« و »همسر و فرزندان رزمندگان با حداقل شش ماه حضور داوطلبانـه در جبهه« اختصاص دارد.**

تبصره۱– حدنصاب نمره ایثارگران (اعم از ایثارگران مشمول ظرفیت ۲۵ درصدی و یا ۵ درصدی) ۷۰ ٪ نمره آخرین فرد پذیرفته شده در گزینش آزاد در هر کدرشته محل و حدنصاب نمره رزمندگان ۸0 % نمره آخرین فرد پذیرفته شده در گزینش آزاد در هر کدرشته محل می باشد.

تبصره۲– متقاضیان استفاده از سهمیه ایثارگران و رزمندگان، می بایست بـر اسـاس قـوانین منـدرج در دفترچـه آزمـون سراسری کارشناسی ارشد سال 1400 سازمان سنجش آموزش کشور، عمل و جهت احراز شرایط، اقدام نمایند. تبصره۳– داوطلبان متقاضی استفاده از سهمیه رزمندگان در صورتی که گواهی مربوطه (با شـرایط مربوطـه) را در هنگـام ثبتنام اینترنتی بارگذاری نكنند، در سهمیه آزاد پذیرش خواهند شد و هیچگونه اعتراضی وارد نخواهد بود.

#### **-8 اقدامات داوطلب جهت شرکت در آزمون:**

**داوطلب شركت كننده در آزمون باید موارد زیر را به موقع و در مهلت مقرر انجام دهد:** الف) وارد سایت دانشگاه معارف اسلامی شود: www.maaref.ac.ir ب) وارد قسمت سامانه پذیرش شود: www.maaref.ac.ir/exams ج) وارد بخش خرید کارت گردد و آزمون مورد نظر را انتخاب کند: www.maaref.ac.ir/exams/payment\_select د) اقدام به پرداخت اینترنتی وجه ثبت نام نماید و سریال ثبت نام را یادداشت کند. ه) وارد قسمت ثبت نام در آزمون گردد و توسط سریال ثبت نام در آزمون مربوطه ثبت نام کند و کد رهگیری را دریافت نماید: www.maaref.ac.ir/exams/exam\_registration\_select و( کارت ورود به جلسه آزمون را در موعد مقرر دریافت کند. ز) در محل و حوزه ای که برای او تعیین می شود حاضر شده و در آزمون شرکت کند.

#### **-9 نحوه تكمیل تقاضانامه ثبت نام اینترنتی:**

به داوطلبان توصیه می شود پس از مطالعه دقیق این دفترچه مطابق دستورالعمل ذیل بـا مراجعـه بـه سـامانه پـذیرش در سایت دانشگاه (www.maaref.ac.ir) ثبت نام نمایند. ضمنا داوطلبان می تواننـد بـه راهنمـای تصـویری موجـود در سامانه پذیرش نیز مراجعه نمایند. دریافت اطالعات الزم جهت ثبت نام در آزمون در 5 مرحله صورت خواهد پذیرفت. که هر یک از این مراحل به اختصار در ذیل توضیح داده می شود.

• **مرحله اول )تکمیل مشخصات فردی(: در فیلد های ۱ و 2 و :3** داوطلب باید در محل مورد نظر نام، نام خانوادگی و نام پدر خود را مطذابق بذا شناسذنامه بطذور کامل و خوانا وارد نماید)از به کار بردن مد، تشدید، الف محذوف یا همزه خودداری شود(. **در فیلد :4** داوطلب باید برحسب اینكه ، زن یا مرد می باشد، جنسیت خود را مشخص نماید. **در فیلد :5** داوطلب باید از سمت چپ به راست فقط شماره شناسنامه خود را در محل مربوط درج نماید و از درج حروف، ممیز و یا خط تیره که در بعضی شناسنامه ها درج گردیده خودداری نماید. **در فیلد** :**6** داوطلب باید حتماً کد ملی خود را که عددی ده رقمی می باشد، از سمت چپ به راست و در محذل مربوطذه درج نماید و از درج ممیز و یا خط تیره خودداری نماید. **در فیلد :7** داوطلب باید روز، ماه و سال تولد خود را در محل مربوط درج نماید. **در فیلد :8** داوطلب باید شهر محل صدور شناسنامه خود را در محل مربوط درج نماید. **در فیلد :9** داوطلبان مرد باید وضعیت نظام وظیفه خود را با انتخاب یكی از موارد مشخص نمایند. **در فیلد :۱0** داوطلبان مرد باید در صورد داشتن کارت پایان خدمت تعداد ماه های خدمت سربازی را در محل مربذوط درج نمایند. **در فیلد :۱۱** داوطلب در صورت حضور در جبهه تعداد ماه های حضور خود را در محل مربوط درج نماید. **در فیلد :۱2** داوطلبان متقاضی استفاده از هر یک از سهمیههای ایثارگری، حسب مورد باید یكذی از مذوارد ایذن بنذد را انتخاب نمایند. **در فیلد :۱3** داوطلب در صورت داشتن سهمیه ایثارگری، باید کد ایثارگری خود را در محل مربوط درج نماید. **در فیلد ۱4 و :۱5** داوطلب در صورت داشتن سهمیه ایثارگری، باید مدارک ایثارگری خود را از قسمت مربوط ارسال نماید. **در فیلد ۱6 و** :**۱7** داوطلب باید دو شماره تلفن همراه خود را بطور کامل در محل مربوط درج نماید. تذکر ١: شماره همراهها نباید یكی باشند. تذکر ۲: شماره همراه ۱ برای ارسال کد رهگیری از طریق سامانه پیامک انتخاب میشود. **در فیلد ،۱8 ،۱9 20 و :2۱** داوطلب باید دو شماره تلفن ثابت خود را با کد پیش شماره تلفن شهر مربوطه، از سمت چپ

تذکر: شماره تلفنهای ثابت نباید یكی باشند.

به راست درج نماید.

**در فیلد :22** آن دسته از داوطلبانی که دارای پست الكترونیكی می باشند از سمت چپ به راست آدرس پست الكترونیكی خود را در این قسمت درج نمایند. **در فیلد :23** داوطلب باید آدرس محل سكونت خود را در این قسمت به صورت کامل درج نماید.

- **مرحله دوم )ارسال تصویر(:** داوطلب باید تصویر خود را مطابق با شرایطی که در قسمت مدارک الزم برای ثبت نام شرح داده شد، ارسال نماید.
	- **مرحله سوم )وضعیت تحصیلي(:** داوطلب باید وضعیت تحصیلی خود را مشخص نماید.

• **مرحل چهارم )انتخاب رشته(:** داوطلب باید رشته امتحانی خود را که در آزمون آن شرکت خواهد کرد، با علامتگذاری در یکیی از دایـره هـای مربـوط مشخص نماید.

• **مرحله پنجم )تأیید نهایي(:** داوطلب باید از صحت اطالعاتی که درج کرده مطمئن شده و نسبت به ثبت آن اقدام کند تا کد رهگیری دریافت نماید.

**تذکر مهم :1 تا زمانیكه کدرهگیری را دریافت نكنید ثبت نام شما صورت نگرفته است. تذکر مهم :2 داوطلبان تا زمان پایان ثبت نام می توانند نسبت به ویرایش اطالعات خود اقدام نمایند.** 

#### **-10 نكات و توصیه های مهم:**

- .1 پس از قبولی در مرحله اول )آزمون کتبی( از پذیرفته شـدگان چنـد برابـر ظرفیـت بـرای مرحلـه دوم (مصاحبه شفاهی) دعوت به عمل خواهد آمد. پذیرش نهایی منوط به داشتن حدنصـاب لازم در آزمـون کتبی و مصاحبه شفاهی خواهد بود.
	- .2 وجه ثبتنام و سایر مدارک ارسالی به هیچ وجه عودت داده نخواهد شد .
- .3 داوطلبان اطالعات کارت خرید، شماره پرونده و کد رهگیری خود را تـا اعـالم نتـایه نهـایی، نـزد خـود نگهداری نمایند .
	- .4 این دانشگاه دولتی است و شهریه ای از دانشجویان دریافت نمی گردد.
- .5 ظرفیت پذیرش برای هر یك از رشته های مدرسی معارف اسالمی 20 نفر )مرد و زن( و برای هر یك از گرایشهای رشته توسعه و تبلیغ فرهنگ دینی ۲۰ نفر (مرد و زن) میباشد. (امکان تغییر در ظرفیتها وجود دارد(.
	- .6 طالب سفیران هدایت، برای مشاهده شرایط الزم ثبت نام، به بخش سواالت متداول مراجعه نمایند.
- .7 دانشگاه معارف اسالمی، هیچ گونه تعهدی در قبال تأمین خوابگاه برای دانشجویان ندارد؛ البته دانشـگاه برای تأمین خوابگاه دانشجویان، تالش های الزم را انجام خواهد داد تا امکـان اسـتفاده از خوابگـاه بـرای دانشجویان غیربومی فراهم گردد.
- .8 در پایان مراحل ثبت نام به داوطلبان یك شماره پرونده 7 رقمـی و یـك کـد رهگیـری 12 رقمـی داده خواهد شد که این موضوع منحصرا نشانگر پایان مراحل ثبت نام یك داوطلـب اسـت. صـحت اطالعـات ارسالی به عهده شخص داوطلب می باشد.
- .9 برای اینکه داوطلبان در مراحل بعدی آزمون دچار مشکل نشوند ضرورت دارد داوطلبان پس از تکمیـل تقاضانامه و گرفتن تاییدیه (شماره پرونده و کد رهگیری)، یک نسخه پرینت شده از تقاضانامه تهیه و آن را به طور کامل و با دقت بررسی نمایند، تا اختالفی بین اطالعات تقاضانامه تکمیلی اینترنتی داوطلب و اطالعات پرینت شده تقاضانامه وجود نداشته باشد.
- .10 ارائه مدارک، بعد از قبولی در آزمون ورودی الزامی می باشد، و در حین ثبت نـام، مـدرکی از داوطلـب اخذ نمی گردد.

# **-11 سؤاالت متداول در باره آزمون:**

سواالت متداول درباره این آزمون از طریق سامانه پذیرش به آدرس زیر قابل مشاهده است: http://maaref.ac.ir/exams/frequently-asked-questions

# **-12 مواد امتحانی، ضرایب و منابع پیشنهادی آزمون:**

مواد، ضرایب و منابع پیشنهادی این آزمون از طریق سامانه پذیرش به آدرس زیر قابل مشاهده است: http://maaref.ac.ir/exams/exam-source